#### **Public Service Announcement**

#### "**ATTN Latina/o Coders:**

The Hispanic Heritage Foundation and the Infosys Foundations USA are excited to host a LOFT Coder Summit at Stanford University on Saturday, May 6th from 8:00 am - 5:00 pm, as hundreds of Latina/o coders gather to share ideas, energy and cultural pride! For more details and to register visit <lcsrsvp.com>.

This summit is par<sup>t</sup> of HHF's broader Code as a Second Language (CSL) national initiative which has included LOFT Coder Summits in Austin at SXSW, New York, Minneapolis and Stanford University, The Rio Grande Valley and Los Angeles!

If you are <sup>a</sup> Latina/o coder, programmer, hacker, developer, and/ or <sup>a</sup> computer scientist, we invite you to be <sup>a</sup> par<sup>t</sup> of this one-of-a-kind experience. The summit is a free one-day even t filled with back to back workshops, discussions, and opportunities to expand your network. Please join us in redefining the landscape of computer technology through a heightened collaboration and representation of like-minded Latina/o students and professionals, all united and ignited by their endless passion for technology."

### **Lecture 29: SQL Aggregation and Recursion**

• Abstractly, a select statement that lists multiple tables filters all possible combinations of rows from those tables.

```
> create table T1 as
   select "a" as val union select "b";
> create table T2 as
   select
1 as val union select
2;
> select T1.val, T2.val from T1, T2;
a|
1
a|
2
b|
1
b|
2
```
#### **Comparison to Python**

• This includes the case where the same table is named twice, as in

```
select A.val, B.val from T1 as A, T1 as B;
a|a
a|b
b|a
b|b
```
• Thus, the select ... from ... par<sup>t</sup> is rather like the for par<sup>t</sup> of <sup>a</sup> list comprehension in Python:

```
[ (A.val, B.val) for A in T1 for B in T1 ]
```
• The where clause is now <sup>a</sup> filter, like the if clause in <sup>a</sup> list comprehension.

```
> select A.val, B.val from T1 as A, T1 as B
     where A.val \leq B.val;
  a|a
  a|b
  b|b
. . . is like
  [ (A.val, B.val) for A in T1 for B in T1 if A.val \leq B.val ]
```
## **Expressions**

• Familiar arithmetic is possible:

```
> select 3 + 4;
7
> select 3+GP from grade_values;
7
7
6.7
6
6.3
...
```
• Also string operations (not quite like Python):

```
> select First || " " || Last from students;
Jason Knowles
Valerie Chan
...
```
# **Aggregation**

• Certain expressions aggregate results:

```
> select avg(GP) from grades, grade values
    where Letter=Grade and SID = 101;
3.25
```

```
> select max(GP) from grades, grade_values
    where Letter=Grade and SID = 101;
3.7
> select count(GP) from grades, grade_values
    where Letter=Grade and SID = 101;
4
```
# **Local Tables**

- SQL provides <sup>a</sup> way to create (essentially) <sup>a</sup> temporary table for use in one select.
- Analogous to the **let** expression in Scheme.
- Here, foreigner is <sup>a</sup> one-column table local to this statement.

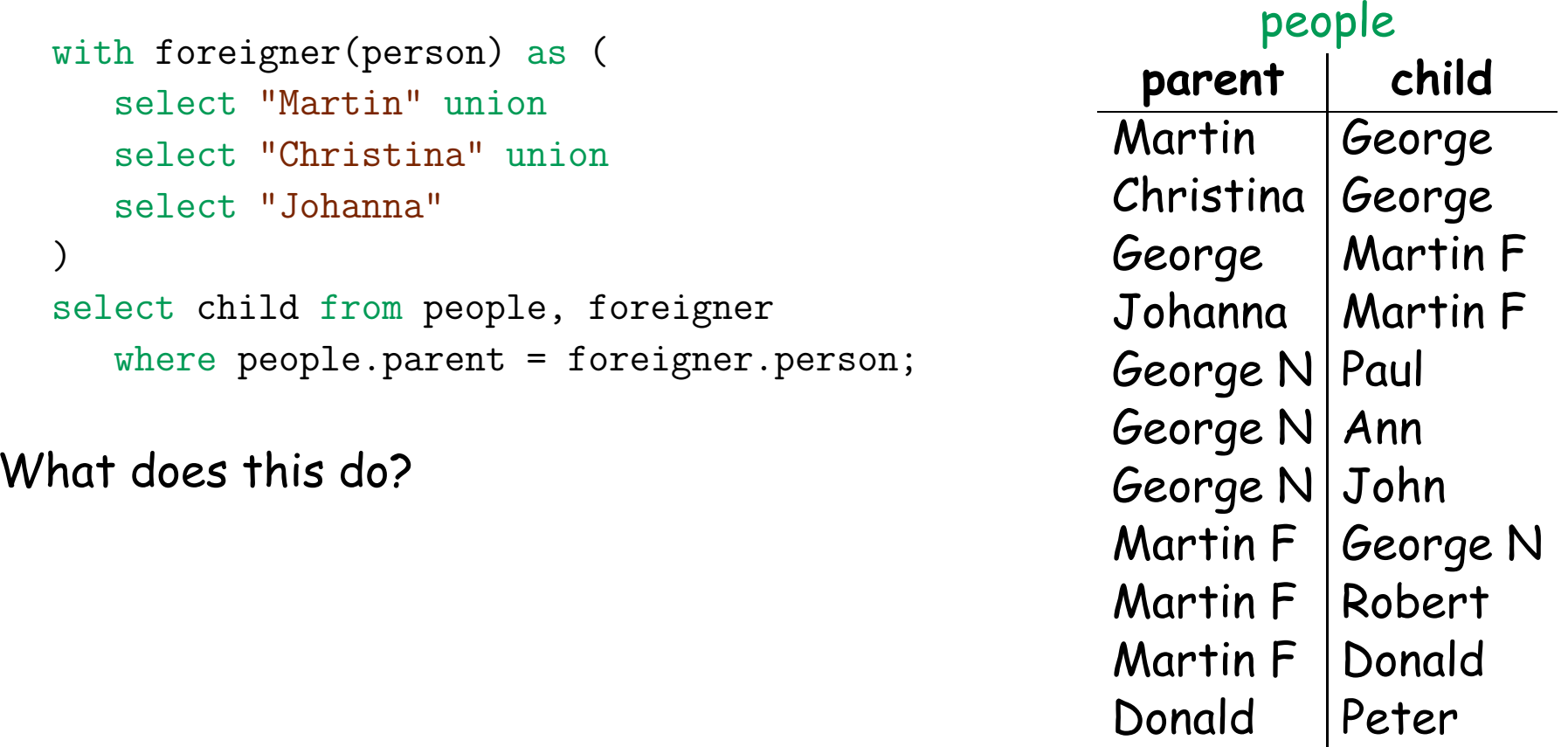

## **Example: Ancestry Relationships**

• What does the program on the left do?

• (distinct removes duplicate rows.)

```
with kin(first, second) as (
    select a.child, b.child
        from people as a, people as
b
        where a.parent = b.parentand a.child != b.child )
select distinct kin.second, child
     from people, kin
     where kin.first = parent;
```
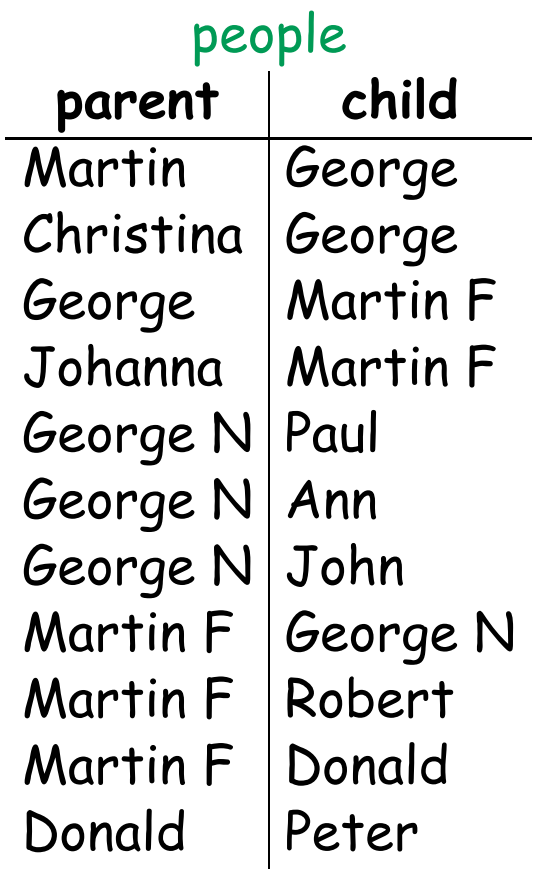

## **Recursion, Yet Again**

- As with Python, Scheme, and streams, (limited) recursion is possible in SQL using the with clause.
- General form:

```
with
  table_name(column_names) as (
   select ... union -- Base case
   select ... union -- Base case
   select ... from ..., table_name, ...
  )
select ...
```
- The recursively defined table must appear only once in the from clause of the last select in the with clause.
- Because of these restrictions, no mutual recursions or tree recursions are allowed.

## **Example: Integers**

• Define the table ints to contain integers from 1–30:

```
create table ints as
    with ints(n) as (
       select 1 union
       select n+1 from ints where n \le 30)
select n from ints;
```
- Here, I've chosen to use ints for both the local and global tables.
- Usual sort of scope rules apply: the local ints is distinct from the global one, so <sup>I</sup> didn't have to make up <sup>a</sup> new name.

## **Defining Ancestor Recursively**

• An ancestor is <sup>a</sup> paren<sup>t</sup> or an ancestor of <sup>a</sup> parent.

```
with
    related(ancestor, descendant) as (
        select parent, child from people union
        select ancestor, child from related, people
            where descendant = parent
    )
select ancestor from related where descendant = "Paul";
```
#### **A Famous Number**

- There is <sup>a</sup> famous story about the "interesting' number 1729, the first of the "taxicab numbers."
- The story told by G. H. Hardy describes <sup>a</sup> meeting between him and Srinivasa Ramanujan:

"I remember once going to see [Ramanujan] when he was lying ill at Putney. <sup>I</sup> had ridden in taxi-cab No. 1729, and remarked that the number seemed to be rather a dull one, and that <sup>I</sup> hoped it was not an unfavourable omen. 'No,' he replied, 'it is <sup>a</sup> very interesting number; it is the smallest [integer] number expressible as the sum of two [positive] cubes in two different ways.' "

• Given our table ints (numbers up to 50) how do we find such numbers?

#### **Solution**

```
with cubes(a, b, c) as (
   select x.n, y.n, x.n*x.n*x.n + y.n*y.n*y.n
   from ints as x, ints as y where x.n \leq y.n)
select left.a, left.b, right.a, right.b, left.c
   from cubes as left, cubes as right
   where left.a < right.a and left.c = right.c;
```